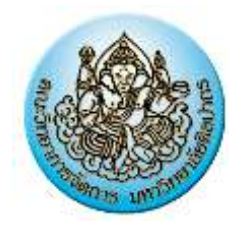

## **โครงการศิลปากรสัญจร**

**หลักสูตร"การพัฒนาศักยภาพด้านคอมพิวเตอร์ส าหรับข้าราชการท้องถิ่น"** บริบท : เตรียมความพร้อมสู่สังคมยุคดิจิตอล IT เพื่อรองรับกับประชาคมเศรษฐกิจอาเซียน AEC **โดย ศูนย์ฝึกอบรมและพัฒนาทรัพยากรมนุษย์คณะวิทยาการจัดการ มหาวิทยาลัยศิลปากร**

# **๑. หลักการและเหตุผล**

ประเทศไทยกำลังจะก้าวเข้าสู่ประชาคมเศรษฐกิจอาเซียน (ASEAN Economic Community) หรือในชื่อย่อ AEC และสังคมไทยก็จะเข้าสู่ยุคดิจิตอล ซึ่งในปัจจุบันความเจริญก้าวหน้าทางวิทยาการ ด้านคอมพิวเตอร์ได้ส่งผลต่อการทำงานในด้านต่างๆ ของมนุษย์ให้มีความสะดวก มีประสิทธิภาพ และมี ้ความรวดเร็วมากยิ่งขึ้น การนำระบบคอมพิวเตอร์มาใช้งานในองค์กรต่างๆนั้น พบว่าสามารถทดแทนการ ทำงานระบบเดิมที่ต้องใช้แรงงานมนุษย์ หรือช่วยเสริมการทำงานของระบบเดิมที่มีอยู่ให้มีประสิทธิภาพ ้มากยิ่งขึ้น คอมพิวเตอร์ยังสามารถช่วยให้งานประจำที่ทำอยู่มีความคล่องตัวมากขึ้น และยังสามารถนำมา ประยุกต์ใช้ในงานด้านต่างๆ เพื่อประโยชน์โดยรวมต่อตนเองและองค์กรนั้นอย่างมากมาย เช่น การสร้าง Website เพื่อการประชาสัมพันธ์องค์กรของตนเอง การนำเสนอ Presentation การสร้างฐานข้อมูล ขึ้นมาใช้งานเพื่อตอบสนองต่อการจัดเก็บข้อมูล การเรียกใช้ข้อมูลร่วมกัน การใช้โปรแกรมในการคำนวณ ต่างๆ อย่างมีประสิทธิภาพ ดังนั้นข้าราชการท้องถิ่นจึงจำเป็นต้องศึกษาและเรียนร้เกี่ยวกับเทคโนโลยีให้ ้มากขึ้น เพื่อให้ทันต่อโลกยคใหม่และนำไปปรับใช้ให้เกิดประโยชน์มากขึ้น

้ด้วยเหตุนี้ คณะวิทยาการจัดการ มหาวิทยาลัยศิลปากร จึงดำเนินการจัดฝึกอบรมเชิงปฏิบัติการ ให้กับข้าราชการท้องถิ่นในหลักสูตร "การพัฒนาศักยภาพด้านคอมพิวเตอร์สำหรับข้าราชการท้องถิ่น" บริบท : เตรียมความพร้อมสู่สังคมยุคดิจิตอล IT เพื่อรองรับประชาคมเศรษฐกิจอาเซียน AEC เพื่อพัฒนา ความรู้และเพิ่มศักยภาพบุคลากรขององค์กรปกครองส่วนท้องถิ่น ให้มีความรู้ความเข้าใจในตำแหน่ง หน้าที่ มีความรู้ความเข้าใจในการใช้งานคอมพิวเตอร์และสามารถประสานงานร่วมกันระหว่างภาครัฐกับ ประชาชนและองค์กรที่เกี่ยวข้องได้เป็นอย่างดี

# **๒. วัตถุประสงค์**

- ๒.๑ เพื่อให้ผู้เข้ารับการอบรมได้มีความรู้และทักษะเกี่ยวกับการใช้งาน Microsoft Windows
- ๒.๒ เพื่อให้ผู้เข้ารับการอบรมได้มีความรู้และทักษะเกี่ยวกับการใช้งาน Microsoft Office Excel
- ๒.๓ เพื่อให้ผู้เข้ารับการอบรมได้มีความรู้และทักษะการนำเสนอด้วย Windows Movie Maker
- ๒.๔ เพื่อให้ผู้เข้ารับการอบรมสามารถน าความรู้ที่ได้ไปประยุกต์ใช้ในงานต่างๆ ได้อย่างมี ประสิทธิภาพ

# **๓. <u>กลุ่มเป้าหมาย</u> รับจำนวนจำกัด ครั้งละ ๖๐ คน**

- ๓.๑ นายก/รองนายกองค์กรปกครองส่วนท้องถิ่น
- ๓.๒ ประธานสภา/รองประธาน/สมาชิกสภาองค์กรปกครองส่วนท้องถิ่น
- ๓.๓ ปลัด/รองปลัดองค์กรปกครองส่วนท้องถิ่น
- ๓.๔ ผู้อำนวยการสำนัก/ผู้อำนวยการกอง/ผู้อำนวยการส่วน/ผู้อำนวยการโรงเรียน
- ๓.๕ หัวหน้าส่วน/หัวหน้าสำนักปลัด
- ๓.๖ นักบริหารงานขององค์กรปกครองส่วนท้องถิ่น (ทุกตำแหน่ง)
- ๓.๗ นักวิชาการขององค์กรปกครองส่วนท้องถิ่น (ทุกตำแหน่ง)
- ๓.๘ นักพัฒนาชุมชน/นักสังคมสงเคราะห์/นิติกร/ช่าง/ธุรการ
- ๓.๙ เจ้าหน้าที่/เจ้าพนักงานขององค์กรปกครองส่วนท้องถิ่น (ทุกตำแหน่ง)

๓.๑๐ ข้าราชการ/พนักงานจ้างหรือบุคคลที่ผู้บริหารท้องถิ่นเห็นสมควรให้เข้ารับการอบรม

**๔. <u>ระยะเวลาและสถานที่ในการฝึกอบรม</u> จำนวน ๔ วัน (พฤหัสบดี-ศุกร์-เสาร์-อาทิตย์)** 

- ครั้งที่ ๒ ระหว่างวันที่ ๕ ๘ พฤศจิกายน ๒๕๕๘จังหวัดสุราษฎร์ธานี
- ครั้งที่ ๓ ระหว่างวันที่ ๑๒ ๑๕ พฤศจิกายน ๒๕๕๘ จังหวัดนครสวรรค์

ครั้งที่ ๔ ระหว่างวันที่ ๑๙ – ๒๒ พฤศจิกายน ๒๕๕๘ จังหวัดอุดรธานี

- ครั้งที่ ๕ ระหว่างวันที่ ๑๐ ๑๓ ธันวาคม ๒๕๕๘ จังหวัดชลบุรี
- ครั้งที่ ๖ ระหว่างวันที่ ๑๗ ๒๐ ธันวาคม ๒๕๕๘ จังหวัดเชียงใหม่

# **๕. ขอบเขตเนื้อหาวิชา** จำนวน ๑๘ ชั่วโมง

**๕.๑ กิจกรรมเพื่อการเรียนรู้**: ระดมสมอง (Brainstorming) **๓ ชั่วโมง ๕.๒ เทคนิคการใช้ Microsoft Windows ๒ ชั่วโมง**

- การดูสเปกและการเลือกซื้อคอมพิวเตอร์
- เทคนิคการปรับเปลี่ยน Taskbar
- การเปลี่ยนพื้นหลัง, ตั้งเวลาพักหน้าจอ, การตั้งค่าประหยัดพลังงาน, การปรับความสว่าง
- การปรับ Icon ที่หน้าจอ Desktop, การ Cut, Copy, Paste และ Paste Special
- การค้นหาแฟ้มนามสกุลต่างๆ อย่างรวดเร็วใน Windows
- การแก้ปัญหาการทำงานช้าของ Windows
- การลบโปรแกรมที่ไม่ต้องการด้วย Revo Uninstaller

## **๕.๓ เทคนิคการใช้ Internet ๒ ชั่วโมง**

- เทคนิคการค้นหาด้วย Google
- เทคนิคการค้นรูปบน Google
- เทคนิคการใช้ Google Map
- เทคนิคการแปลภาษา
- เทคนิคการใช้ E-Mail

# **๕.๔ การใช้ Excel เบื้องต้น ๒ ชั่วโมง**

- แนะนำหน้าจอของ Excel
- การเลื่อนเซลล์ การตรวจสอบกระดาษทำการ
- การพิมพ์ข้อมูล, การแก้ไขข้อมูลบน Excel
- การเขียนสูตรเบื้องต้นบน Excel
- การใช้ Function สำเร็จรูป เช่น SUM , AVERAGE , MAX , MIN , COUNT
- การแปลงตัวเลขให้เป็นตัวอักษรด้วย Function BAHTTEXT

## **๕.๕ เทคนิคการเขียนสูตรบน Excel ๖ ชั่วโมง**

- การเขียนสูตรเพื่อให้ Excel คำนวณข้าม Sheet (ข้ามกระดาษทำการ)
- การเขียนสตรเพื่อให้ Excel คำนวณข้ามแฟ้ม (ดึงตัวเลขระหว่างแฟ้ม)
- การ Print , Print Preview บน Excel
- การจัด และตกแต่งการพิมพ์บน Excel
- การค้นหาข้อมูลจากตารางด้วย HLookUP กับ VLookUP
- การป้อนข้อมูลแบบวันที่บน Excel
- การใช้รูปแบบ Function IF
- การเขียนสูตร IF แบบต่าง ๆ
- การคำนวณหาเบี้ยยังชีพผู้สูงอายุโดยให้ Function ต่างๆ บน Excel
- การนับจำนวนข้อมูลแบบมีเงื่อนไข ด้วย COUNTIF , SUMIF
- เทคนิคการปัดเศษตัวเลขด้วย ROUND , ROUNDDOWN , ROUNDUP
- เทคนิคการปัดเศษสตางค์ด้วย CEILING
- การใช้ Pivot Table ในการจำแนกข้อมูลแบบต่าง ๆ
- การจัดเรียงข้อมูล (Sort)
- การกรองข้อมูล (Query)
- การสร้างกราฟ (Graph)

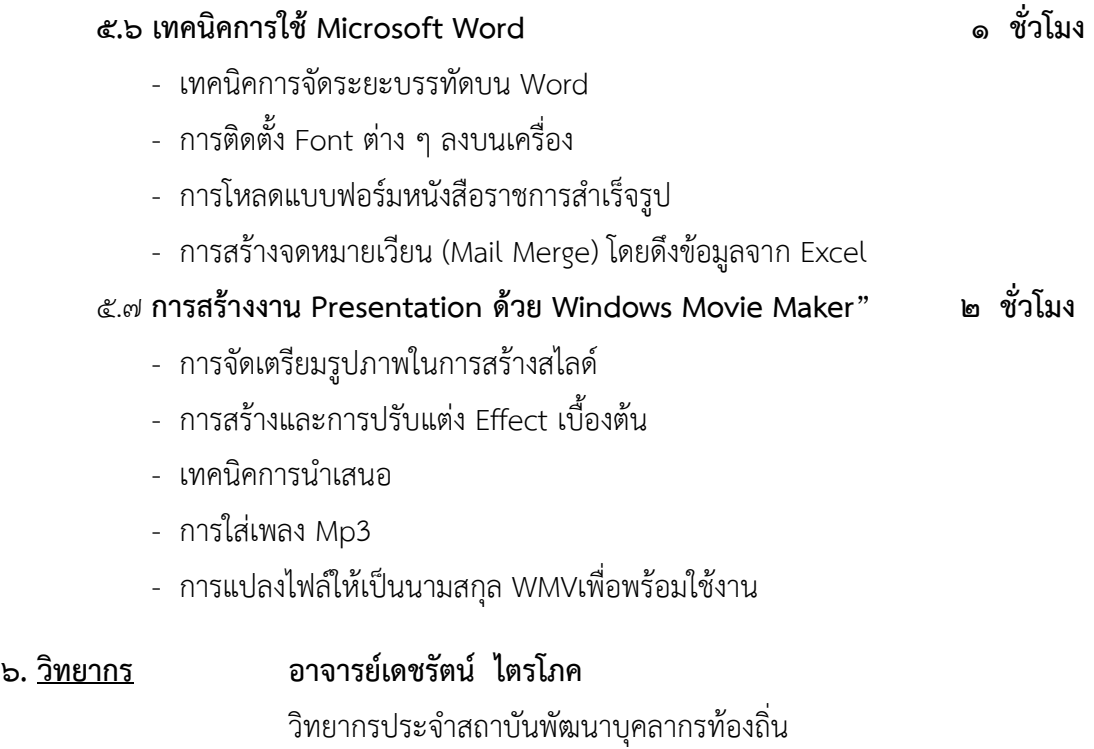

กรมส่งเสริมการปกครองท้องถิ่น กระทรวงมหาดไทย และเป็นวิทยากรให้หน่วยงานภาครัฐและเอกชน

## **๗. วิธีการฝึกอบรม**

เพื่อให้ผู้เข้ารับการอบรมได้รับความรู้ความเข้าใจจากการฝึกอบรมอย่างเต็มที่ วิธีการฝึกอบรม จึงประกอบด้วย **การบรรยายให้ความรู้เชิงทฤษฎี**ซึ่งถ่ายทอดโดยวิทยากร ผู้ประสบการณ์และความ เชี่ยวชาญในระบบปฏิบัติการคอมพิวเตอร์และมี**การฝึกภาคปฏิบัติ**โดยเน้นหนักให้ผู้เข้ารับการอบรมได้ ฝึกฝนการปฏิบัติการใช้คอมพิวเตอร์และระบบปฏิบัติการต่างๆ เพื่อนำความรู้ที่ได้ไปใช้ในการพัฒนางาน ้ของตนเองให้มีประสิทธิภาพมากยิ่งขึ้น ภายใต้การแนะนำของวิทยากรที่เปี่ยมด้วยประสบการณ์ด้วย วิธีการที่เป็นธรรมชาติ ซึ่งผู้เข้ารับการอบรมจะได้รับความสนุกสนานเป็นกันเองตลอดการฝึกอบรม

# **๘. ประโยชน์ที่คาดว่าจะได้รับ**

- ๘.๑ ผู้เข้ารับการอบรมมีความรู้และทักษะเกี่ยวกับการใช้งาน Microsoft Windows
- ๘.๒ ผู้เข้ารับการอบรมมีความรู้และทักษะเกี่ยวกับการใช้งาน Microsoft Office Excel
- ๘.๓ ผู้เข้ารับการอบรมมีความรู้และทักษะการนำเสนอด้วย Windows Movie Maker
- ๘.๔ ผู้เข้ารับการอบรมนำความรู้ที่ได้ไปประยุกต์ใช้ในงานต่างๆ ได้อย่างมีประสิทธิภาพ

## **๙. ค่าลงทะเบียนในการฝึกอบรม ท่านละ ๓,๙๐๐ บาท (สามพันเก้าร้อยบาทถ้วน)**

๙.๑ ใช้งบประมาณของหน่วยงานต้นสังกัดของผู้เข้ารับการฝึกอบรม โดยสามารถเบิกจ่าย งบประมาณได้ตามระเบียบกระทรวงมหาดไทยว่าด้วยค่าใช้จ่ายในการฝึกอบรมและการเข้ารับการ ฝึกอบรมของเจ้าหน้าที่ท้องถิ่น พ.ศ. ๒๕๕๗ หมวด ๒ ข้อ ๒๘ (๑) เพื่อจ่ายเป็นค่าเอกสารหรือหนังสือ คู่มือ, ค่ากระเป๋า, ค่าวัสดุอุปกรณ์เครื่องเขียนต่างๆ ที่ใช้ในการฝึกอบรม, ค่าอาหารกลางวัน, ค่าอาหาร ว่าง/เครื่องดื่ม, ค่าตอบแทนวิทยากร, ค่าสถานที่ในการฝึกอบรม และค่าประกาศนียบัตร

๙.๒ ค่าที่พัก ค่าพาหนะ ค่าเบี้ยเลี้ยง ในการเดินทางให้เบิกจ่ายจากงบประมาณต้นสังกัดของ ผู้เข้ารับการฝึกอบรมตามระเบียบกระทรวงมหาดไทยว่าด้วยค่าใช้จ่ายในการเดินทางไปราชการของ เจ้าหน้าที่ท้องถิ่น พ.ศ.๒๕๕๕ และแก้ไขเพิ่มเติมถึง (ฉบับที่ ๒) พ.ศ.๒๕๕๘ เมื่อได้รับอนุมัติจาก ผู้บังคับบัญชาแล้ว

### **๑๐. การติดตามประเมินผลและออกใบรับรอง**

ผู้ผ่านการฝึกอบรมตามโครงการดังกล่าว จะได้รับประกาศนียบัตรรับรองการฝึกอบรมจาก คณะวิทยากรจัดการ มหาวิทยาลัยศิลปากร ทั้งนี้จะต้องมีเวลาเข้ารับการฝึกอบรมไม่น้อยกว่าร้อยละ ๘๐ ของเวลาทั้งหมด

#### **๑๑. ช่องทางการสมัคร**

#### ๑๑.๑ **ส่งใบสมัครทางไปรษณีย์**

ศูนย์ฝึกอบรมและพัฒนาทรัพยากรมนุษย์คณะวิทยาการจัดการ มหาวิทยาลัยศิลปากร เลขที่ ๒๒ อาคารสำนักงานอธิการบดี ตลิ่งชัน ชั้น ๒ ถนนบรมราชชนนี แขวงตลิ่งชัน เขตตลิ่งชัน กรุงเทพมหานคร ๑๐๑๗๐

### ๑๑.๒ **ส่งใบสมัครทางโทรสารหรือสมัครออนไลน์**

ศูนย์ฝึกอบรมและพัฒนาทรัพยากรมนุษย์ คณะวิทยาการจัดการ มหาวิทยาลัยศิลปากร **โทรสาร ๐ ๒๔๓๓ ๔๙๓๘** หรือสมัครออนไลน์ที่ **www.thailocalsu.com**

๑๑.๓ **ติดต่อสอบถาม** ทางโทรศัพท์: หมายเลข ๐๒ ๘๔๙ ๗๕๐๐ ต่อ ๓๑๒๐๘ ทางโทรศัพท์มือถือ : หมายเลข ๐๘๕ ๒๒๒ ๔๒๑๘

#### ๑๒. <u>วิธีการช</u>ำระเงิน

ช าระค่าลงทะเบียนโดยการโอนเงินเข้าบัญชี ธนาคารกรุงไทย สาขา มศก.วข.สารสนเทศเพชรบุรี ชื่อบัญชี "มหาวิทยาลัยศิลปากร โครงการพัฒนาบุคลากรท้องถิ่น คณะวิทยาการจัดการ" **เลขที่บัญชี ๙๘๒-๙-๘๗๔๗๐-๒** สามารถโอนได้ทุกระบบ (ATM, Net Bank, เคาน์เตอร์ธนาคาร) เมื่อแฟกซ์ส าเนาใบโอนเงินมาที่ โทรสาร ๐ ๒๔๓๓ ๔๙๓๘ จึงจะถือว่าการลงทะเบียนสมบูรณ์

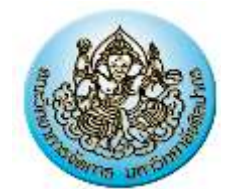

## **ก าหนดการโครงการศิลปากรสัญจร**

# **หลักสูตร "การพัฒนาศักยภาพด้านคอมพิวเตอร์ส าหรับข้าราชการท้องถิ่น"**

บริบท : เตรียมความพร้อมสู่สังคมยุคดิจิตอล IT เพื่อรองรับกับประชาคมเศรษฐกิจอาเซียน AEC โดย ศูนย์ฝึกอบรมและพัฒนาทรัพยากรมนุษย์ คณะวิทยาการจัดการ มหาวิทยาลัยศิลปากร

..................................................................................................................................................................

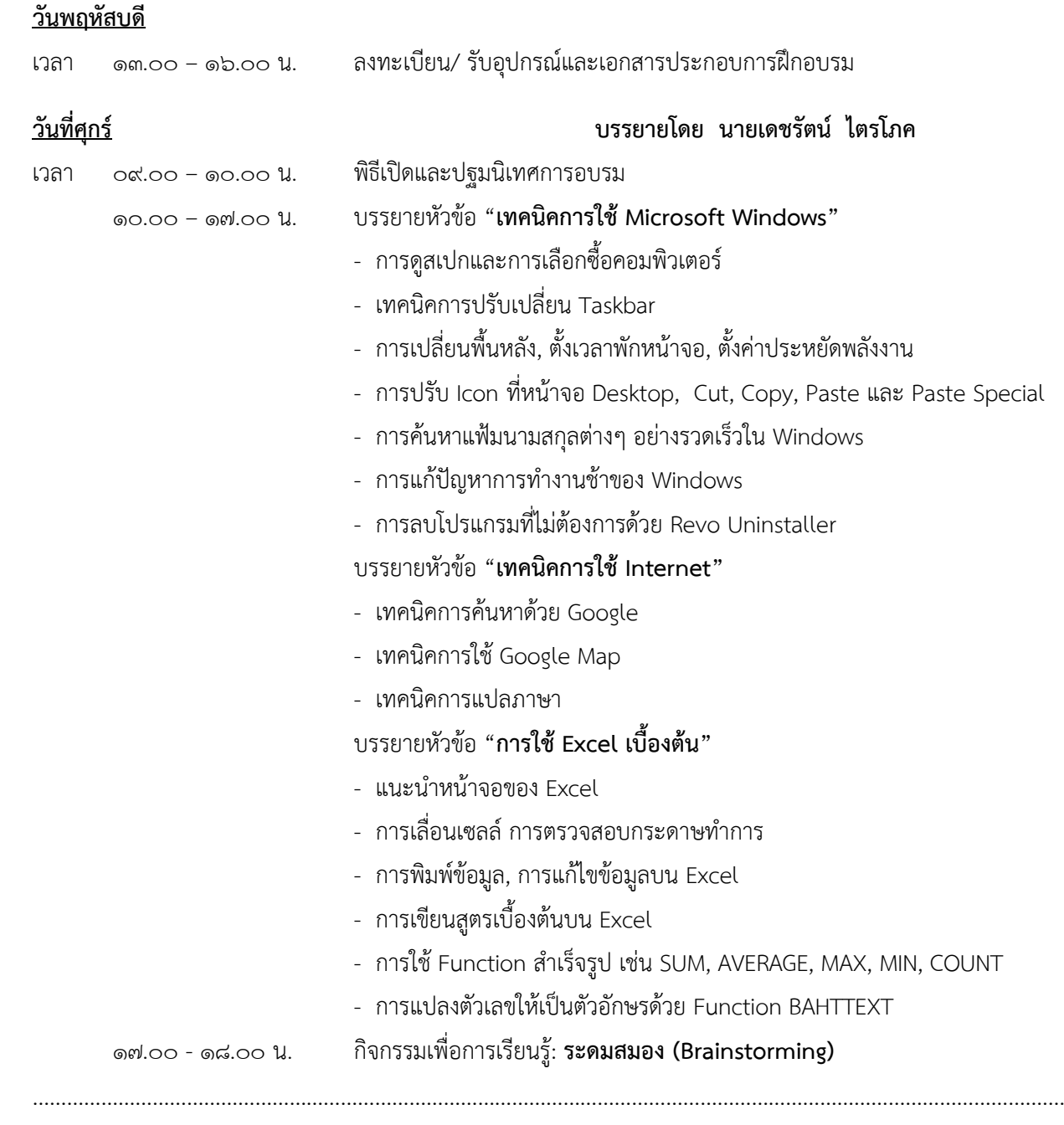

**หมายเหตุ :** ๑) พักรับประทานอาหารว่าง เวลา ๑๐.๓๐ – ๑๐.๔๕ น.และ เวลา ๑๕.๐๐ – ๑๕.๑๕ น.

๒) พักรับประทานอาหารกลางวัน เวลา ๑๒.๐๐ – ๑๓.๐๐ น.

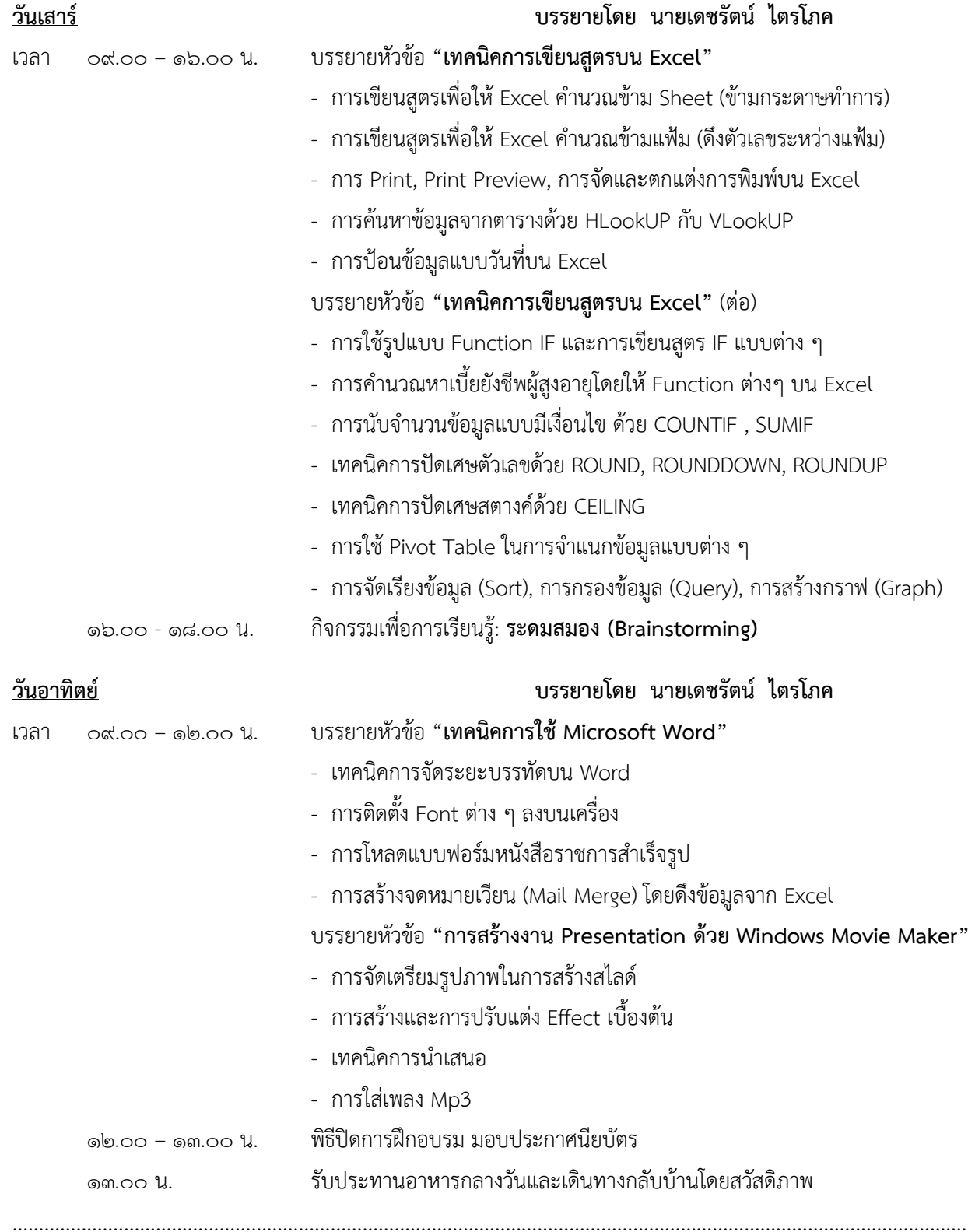

**หมายเหตุ :** ๑) พักรับประทานอาหารว่าง เวลา ๑๐.๓๐ – ๑๐.๔๕ น.และ เวลา ๑๕.๐๐ – ๑๕.๑๕ น.

๒) พักรับประทานอาหารกลางวัน เวลา ๑๒.๐๐ – ๑๓.๐๐ น.

ิ<sup>๓)</sup> กำหนดการอาจเปลี่ยนแปลงได้ตามความเหมาะสม